# WEEK 9

**MERRY CHRISTMAS** 

#### **INHERITANCE**

```
public class A {
  public int min(C c, B b) { return 0; }
                                              // Methode 1
  public void min(A a, B b) { }
                                              // Methode 2
public class B extends A {
  public void min(A a1, A a2) { }
                                              // Methode 3
public class C extends B {
   public B min(A a, C c) { return new B(); } // Methode 4
public class Poly {
   public static void main (String[] args) {
     A a = (B) (new C());
     B b = new B();
     C c = new C();
      c.min(a, c);
                          // Aufruf 1
     b.min(a, (B)c);
                          // Aufruf 2
     ((B)c).min(c, (B)c); // Aufruf 3
      ((A)b).min((B)a, b); // Aufruf 4
}
```

- The static types of all the Expressions of a Method Call
- Signature of the Method when it is called
- 3. What the Object evaluates to
- 4. Which Method # is called

#### **INHERITANCE – METHOD 4**

```
public class A {
   public int min(C c, B b) { return 0; }
                                              // Methode 1
   public void min(A a, B b) { }
                                              // Methode 2
public class B extends A {
  public void min(A a1, A a2) { }
                                              // Methode 3
public class C extends B {
   public B min(A a, C c) { return new B(); } // Methode 4
public class Poly {
   public static void main (String[] args) {
      A a = (B)(new C());
     B b = new B();
      C c = new C():
                          // Aufruf 1
      c.min(a, c);
                          // Aufruf 2
      b.min(a, (B)c);
     ((B)c).min(c, (B)c); // Aufruf 3
     ((A)b).min((B)a, b); // Aufruf 4
}
```

- I. The static types of all the Expressions of a Method Call ABB
- Signature of the Method when it is called min(B, B)
- 3. What the Object evaluates to B
- 4. Which Method # is called 2

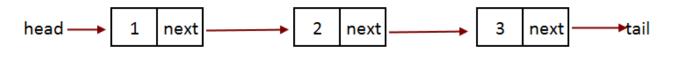

#### **Singly Linked List**

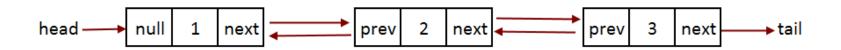

**Doubly Linked List** 

| Singly | Linked | List |
|--------|--------|------|
|--------|--------|------|

#### **Doubly Linked List**

Easy Implement

Not easy

Less memory

More Memory

Can traverse only in forward direction

Traverse in both direction, back and froth

#### DOUBLY LINKED LISTS – METHODS

- Constructor that initializes head with NULL
- Public int size() Returns # of elems in the List
- Public void add(int info) Appends an elem to the end of the list
- Public void add(int index, int info) Make a new node that will become the \$index element. If index is invalid do nothing
- Publc int remove(int index) Removes an element at \$index and returns its value. If there is an invalid index, Integer.MIN\_VALUE is to be returned
- Public void shiftLeft(int index) shifts all elements \$index to the left. You are only allowed to change head, prev and next.
  - Ex: [0, 1, 2, 4] will become [2, 4, 0, 1] with shiftLeft(2)
  - Ex: [0, 1] will become [1, 0] with shiftLeft(1)
  - Shiftleft(0) does nothing

Unit test is provided on the website

#### DOUBLY LINKED LISTS – METHODS

- Constructor that initializes head with NULL
- Public int size() Returns # of elems in the List
- Public void add(int info) Appends an elem to the end of the list
- Public void add(int index, int info) Make a new node that will become the \$index element. If index is invalid do nothing
- Publc int remove(int index) Removes an element at \$index and returns its value. If there is an invalid index, Integer.MIN\_VALUE is to be returned
- Public void shiftLeft(int index) shifts all elements \$index to the left. You are only allowed to change head, prev and next.
  - Ex: [0, 1, 2, 4] will become [2, 4, 0, 1] with shiftLeft(2)
  - Ex: [0, 1] will become [1, 0] with shiftLeft(1)
  - Shiftleft(0) does nothing

- Create a Grundflaeche.java class with the method stubs of
  - umfang()
  - flaeche()
  - toString()

- Create the classes Kreis, Rechteck, NEck
  - These all extend Grundflaeche
  - These overwrite all functions of Grundflaeche

- Add a istQuadrat() method to all grundflaesche classes
  - Try to solve this by adding code only to two classes

- Create a Class Prisma with the methods
  - volume()
  - oberflaesche()
  - toString()

- Create a class Quadrat that extends Grundflaesche
- Also add a method zuQuadrat which returns a Quadrat that is identical (in length) to the current object. If it is not a Quadrat, return null

 Add a method to Prisma called istWuerfel(), that checks if the current Object is a cube

#### **TIPS**

- Plan it out on paper first
- get Methods may help
- Try to avoid repetition in methods and variables by putting things in the parent class
- Area for a regular n-Sided shape is (a is sidelength)
- You can use Math.pi and Math.tan  $\frac{n*a^2}{4*\tan(\frac{\pi}{n})}$ .
- ÜL has provided a test class (not a JUNIT one however :S)

# VISITOR

## **VISITOR**

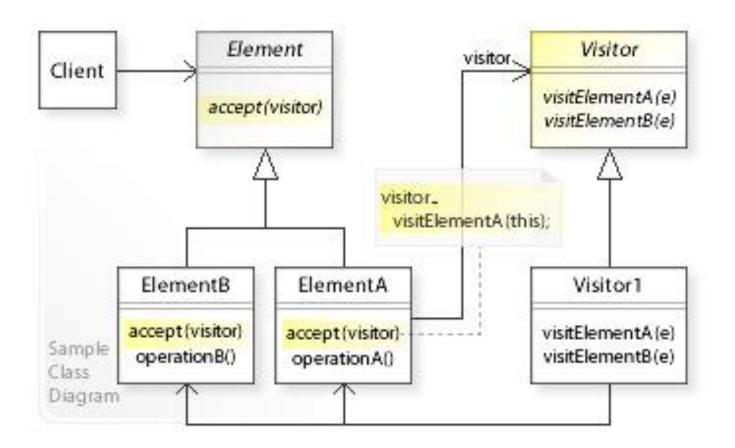

1000

#### VISITOR CLASS

- Add an accept() class as appropriate in each class
- Implement a class Visitor that has a visit() Method for each Class
  - public void visit(Class cName)
- Implement a class FlaeschenVisitor that extends Visitor
  - It should visit each object and get the flaesche